# JIRA2SAP™ BRINGS TWO WORLDS TOGETHER

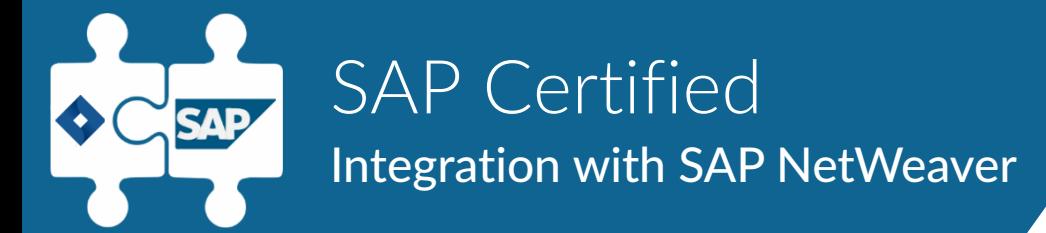

**JIRA AND SAP NOT INTEGRATED WHY JIRA2SAPTM** 

Reduced productivity & efficiency

Manual input in each system

Increased expenses and cost of ownership

Increased human effort

Multiple data sources

Data is not synced

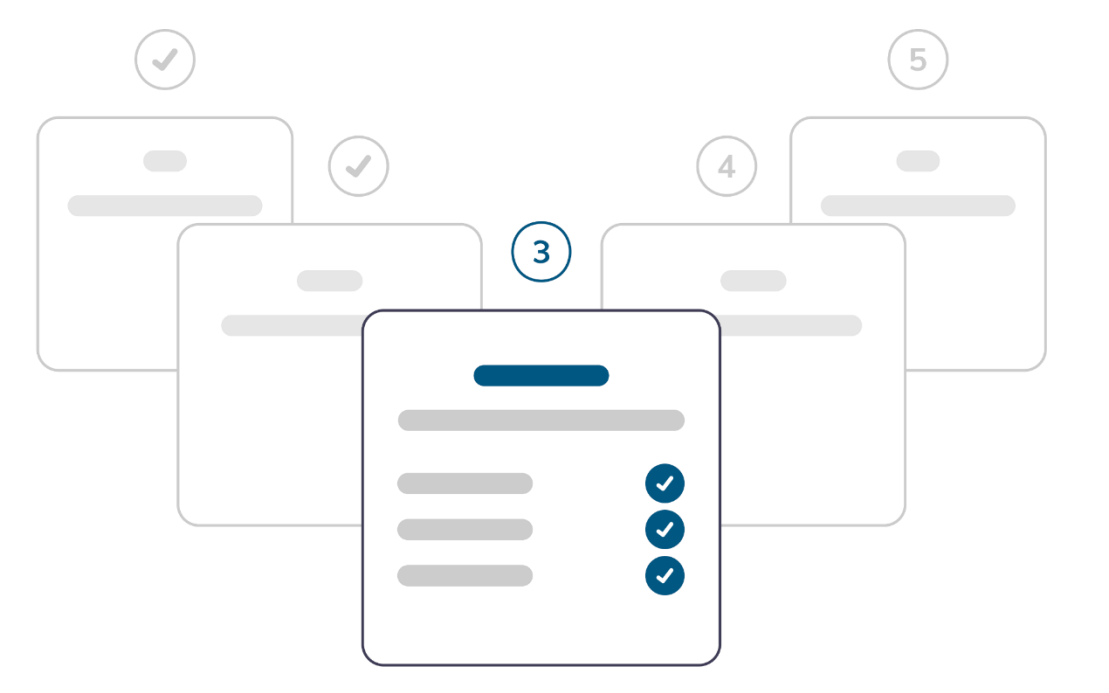

### BENEFITS OF USING JIRA2SAPTM

### WHY JIRA2SAPTM

### No SAP login needed for each JIRA user

Data consistency in both systems

Real-time data synchronization

Improved human productivity

Time and cost saving

Avoid double input

### ADVANTAGES OF JIRA2SAP<sup>TM</sup> WHY JIRA2SAP™

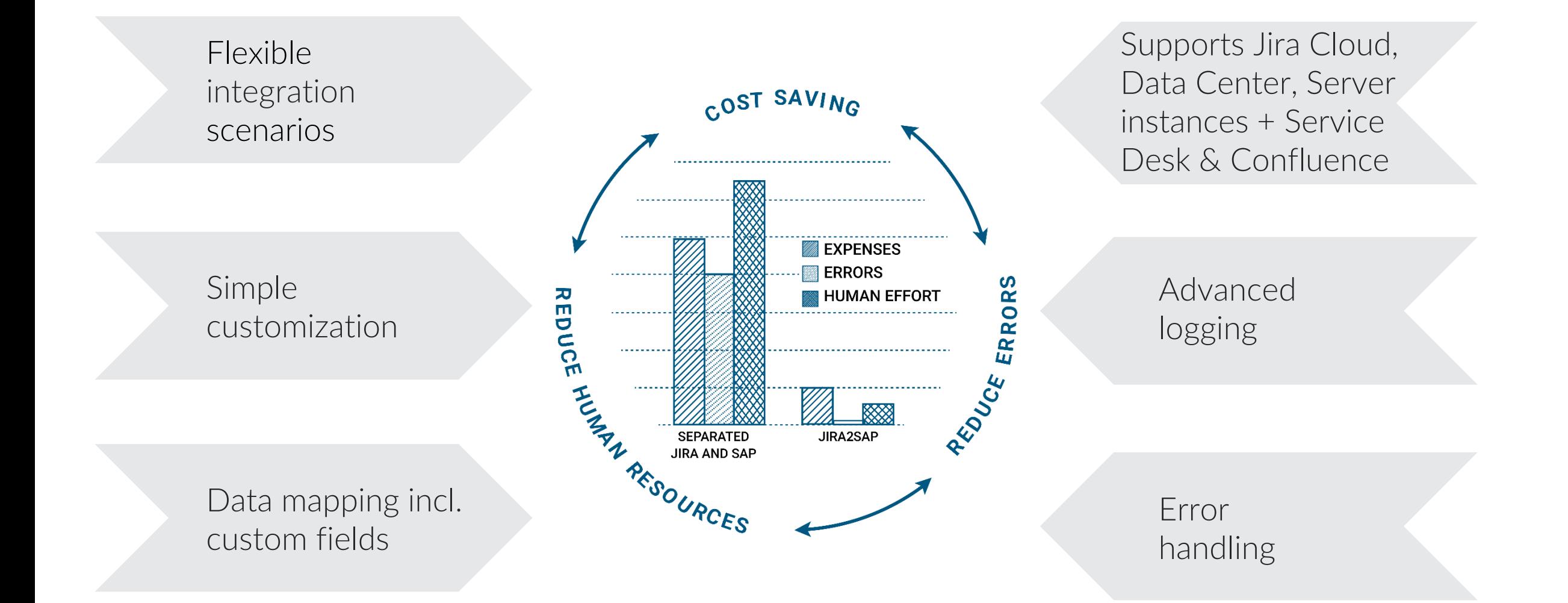

### SAP CERTIFIED

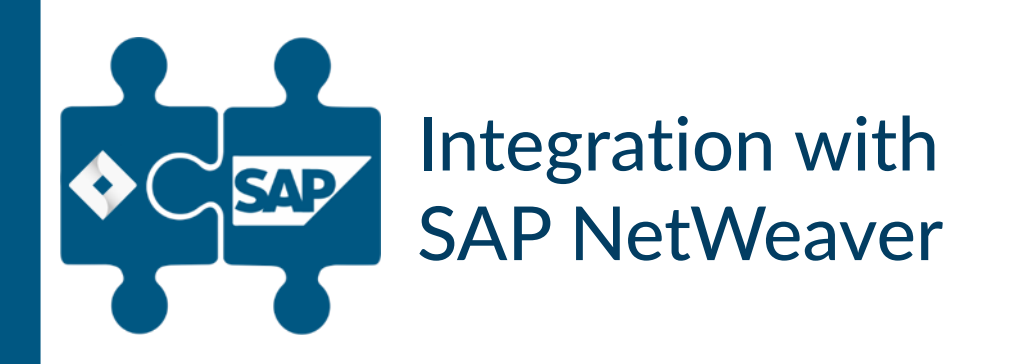

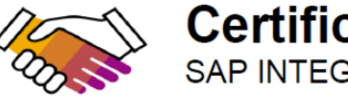

### **Certificate** SAP INTEGRATION CERTIFICATION

SAP SE hereby confirms that the interface software for the product ALPEIN J2S Core Connector 2020 of the company ALPEIN Software SWISS AG has been certified for deployment on SAP NetWeaver 7.50 via the SAP integration scenario ABAP Add-On Deployment for SAP Enterprise **Resource Planning.** 

This certificate confirms the technical compliance of ALPEIN J2S Core Connector 2020 with SAP certification procedures.

The certification test is documented in report no. 14964 and expires on October 2, 2023.

**SAP Test System:** SAP NetWeaver 7.50

The certification is listed on the SAP Certified Solutions Directory: sap.com/csd.

### **Certified Functions:**

Assign Software Component and Namespace Package Add-On using SAP Add-On Assembly Kit Deploy using SAP Add-On Installation Tool (SAINT) Integrate with SAP NetWeaver 7.50 **Technical Uninstallation Test** SAP Solution Manager Ready functionality

**Christoph Claus** Walldorf, October 2, 2020

**SAP**<sup>®</sup> Certified Integration with SAP NetWeaver®

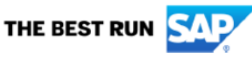

SAP certification focuses on technical integration with SAP solutions. Vendor is responsible for the product itself, its error-free operation, and adherence to applicable laws.

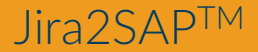

### HOW IT WORKS

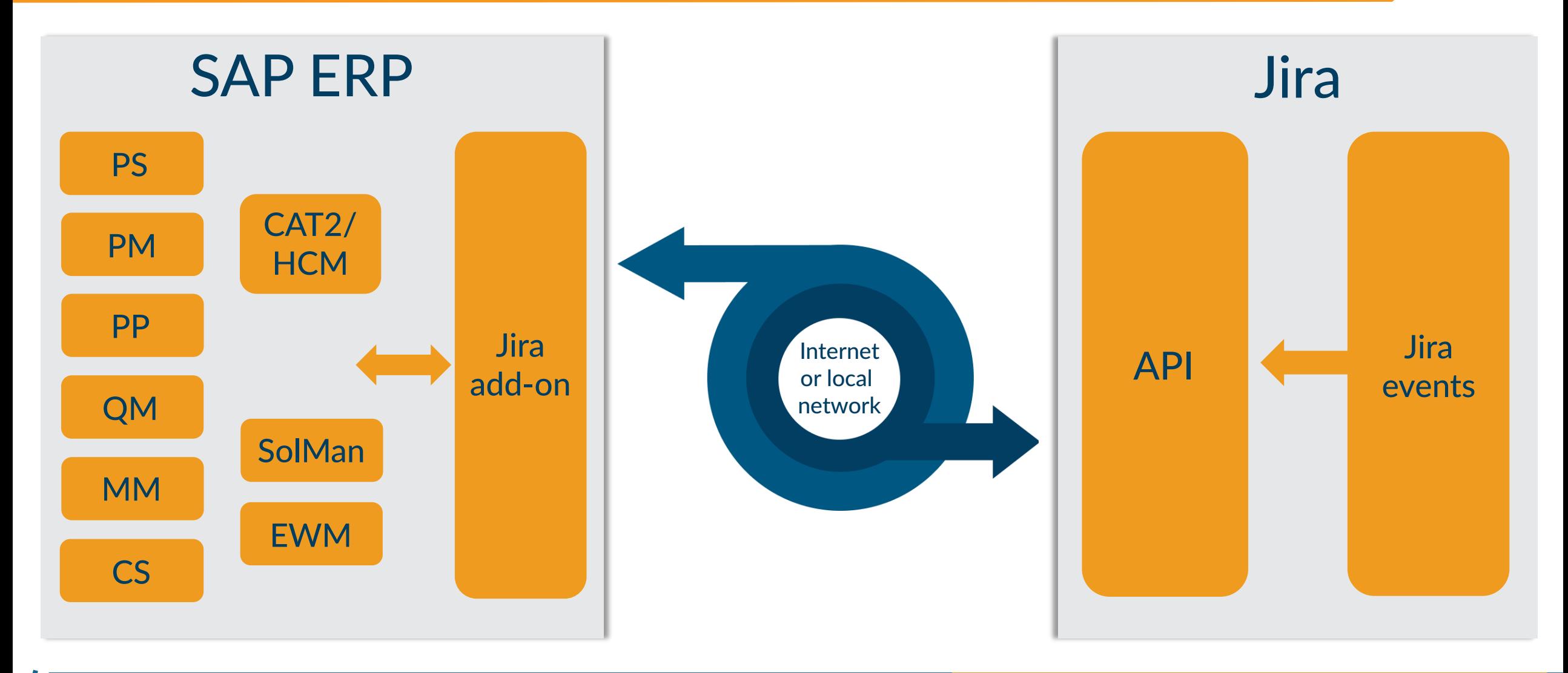

## JIRA2SAP<sup>TM</sup> IN DETAILS TECHNICAL

## **ASPECTS**

- Integration with any SAP ERP business object (Jira2SAPTM Core Connector)
- Standard SAP connectivity is used (RFC, WebServices)
- Synchronous and asynchronous communication
- Integrated logging and error handling tool
- No development needed on JIRA side
- SD, PP, PS, PM, MM, QM, CS, EWM, ChaRM, CAT2/HCM etc.
- Uses standard JIRA REST API
- Independent SAP Add-on
- Secure communication (data transfer)

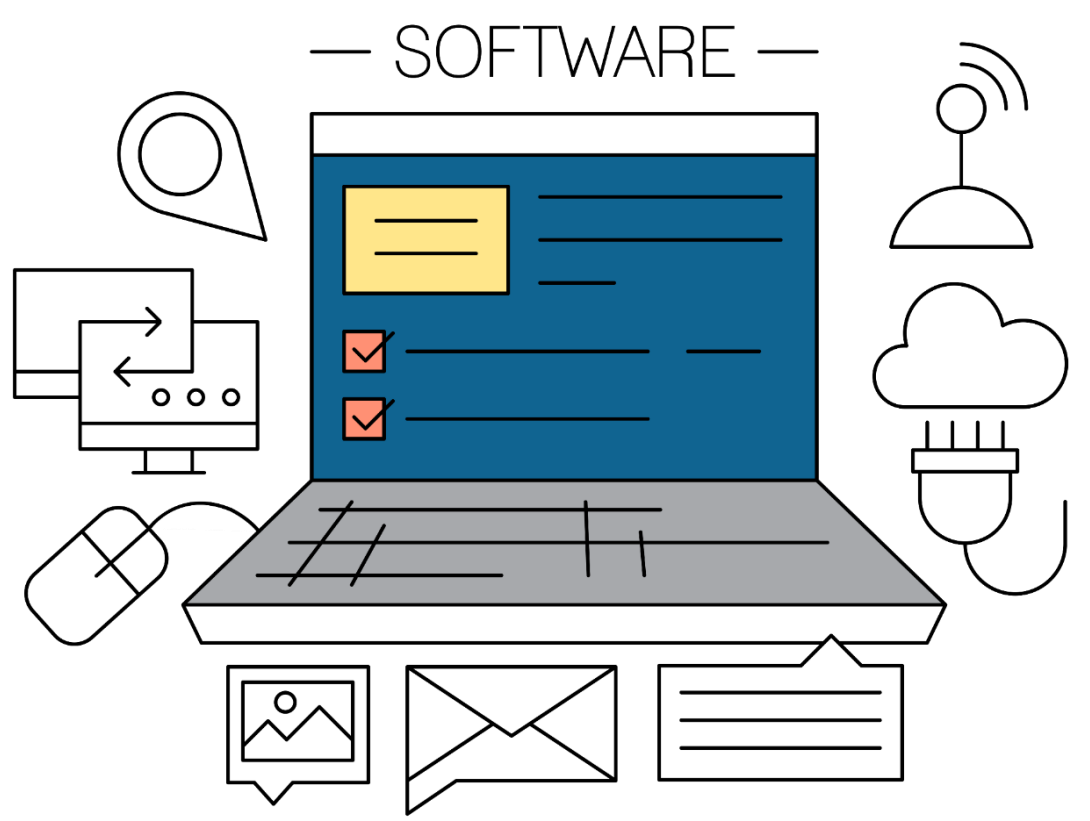

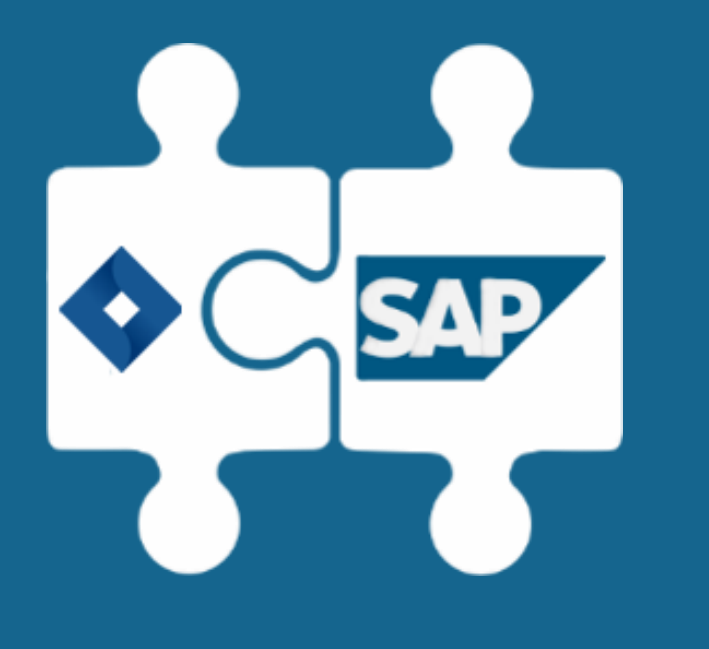

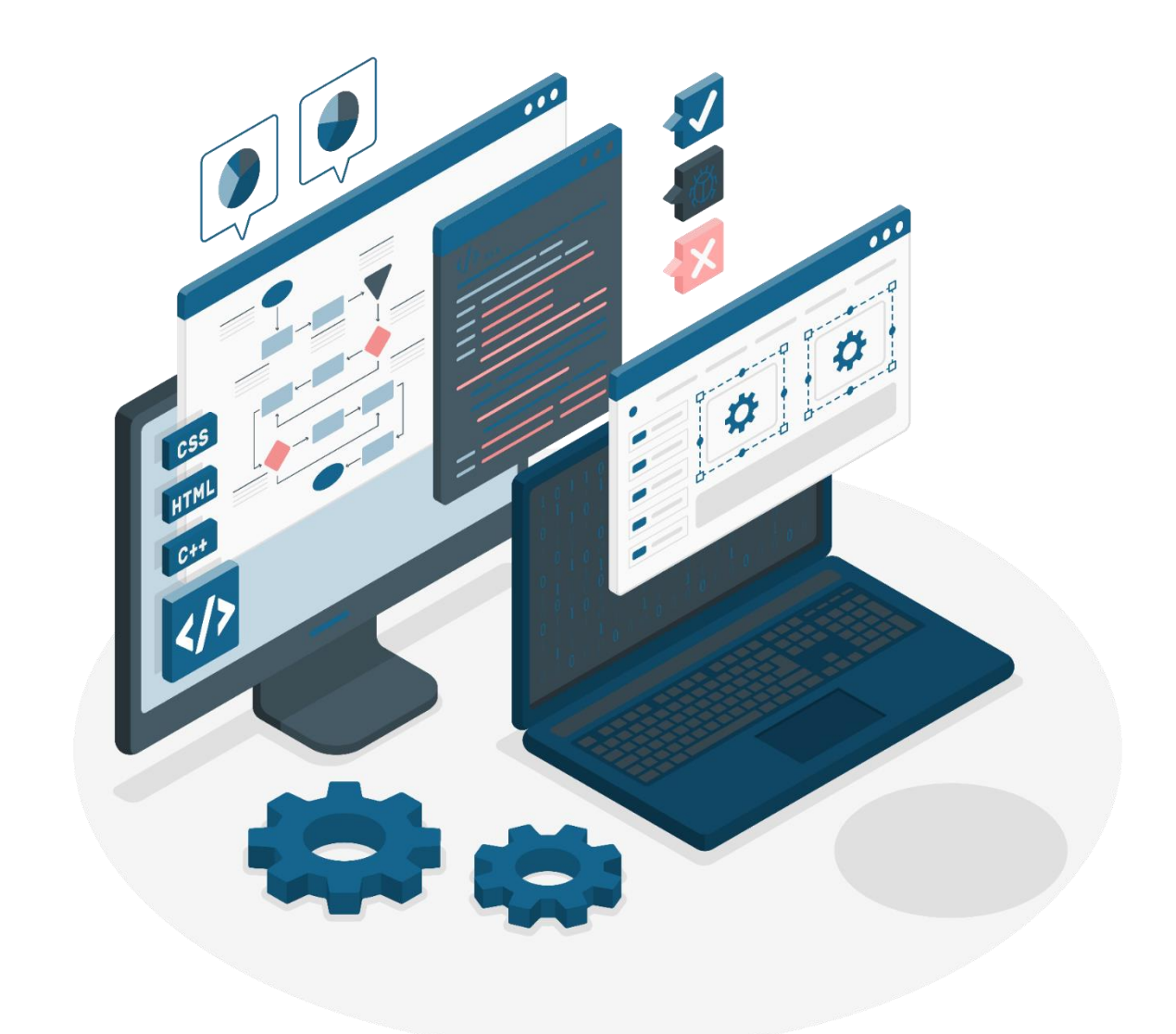

## SAP AND JIRA CONFIGURATION

### PREREQUISITES

- 
- 2. Set up RFC connection
- 3. Check ICM settings
- 4. Check Jira2SAPTM **WebService**
- 5. Configure PO\PI\* \* optional, if needed

## Suira

1. Set up SSL\* 1. Set up WebHooks

Set up and configure prerequisites and connectivity

### CONFIGURE JIRA2SAPTM

## STEP 1

### Register Jira

### 1. Define SAP Object(s)

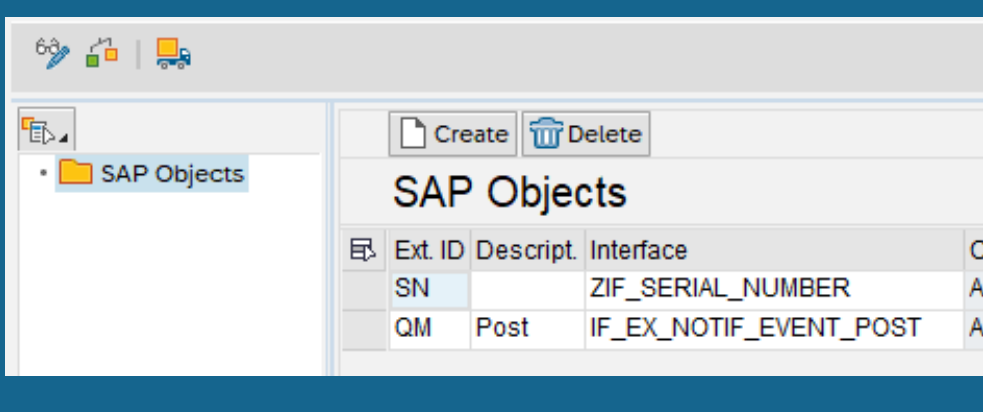

### 2. Register Jira

 $6266$ 

 $\cdot$   $\Box$  s

### 3. Update and register custom fields

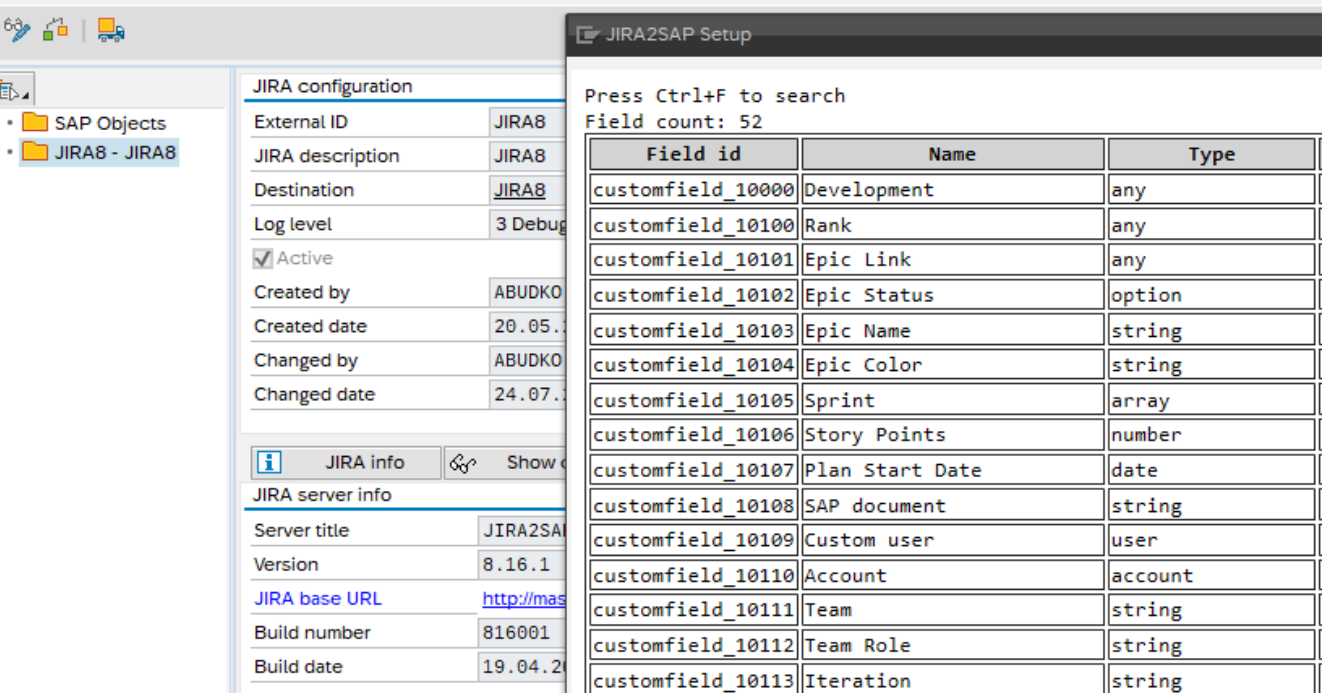

### CONFIGURE JIRA2SAP™ STEP 2

## Register Jira project(s)

3. Assign SAP Objects to the project and issue type

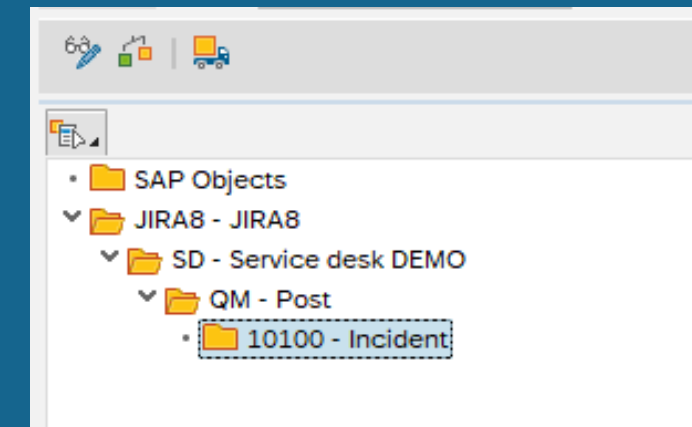

### 1. Register a Jira project 2. Map users (if needed)

69

4

 $\vee$ 

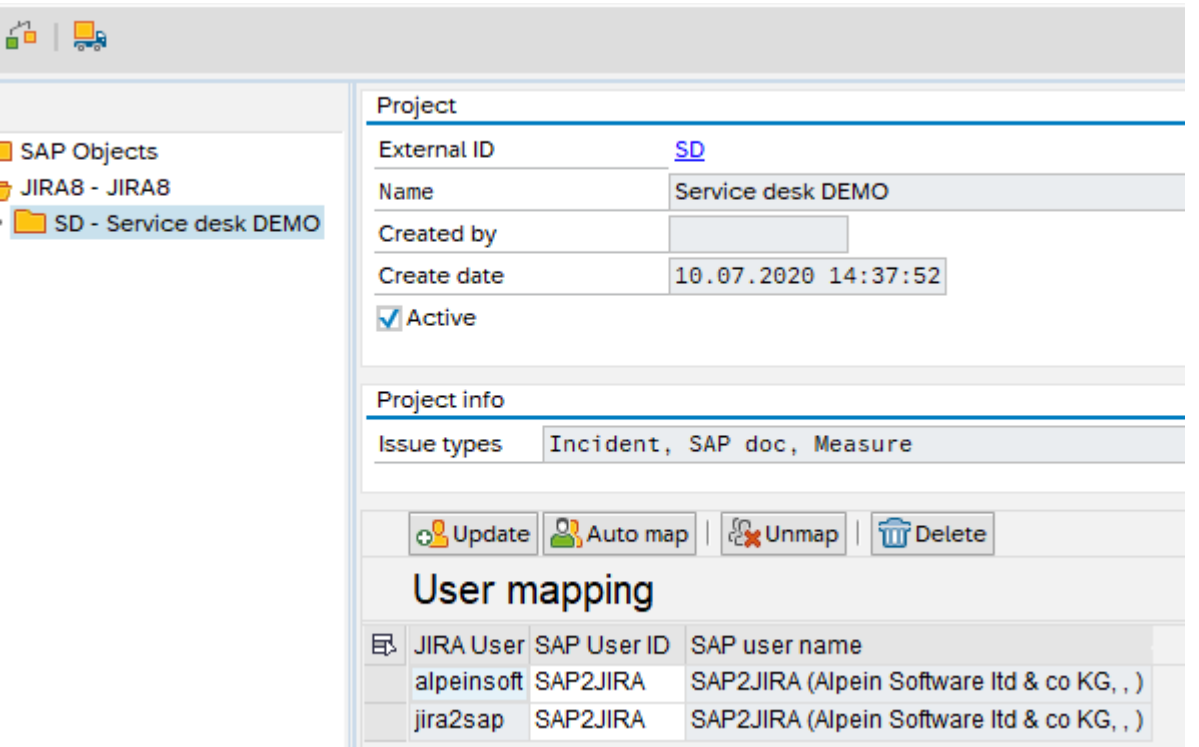

### CONFIGURE JIRA2SAP™ STEP 3

### **Configure** Jira2SAPTM

### 3. Check for errors and save

exists. Define different ID

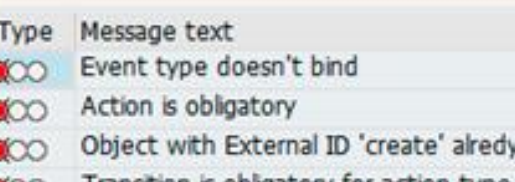

ransition is obligatory for action type

### 1. Create and configure actions 2. Create and configure Jira events

.<br>B

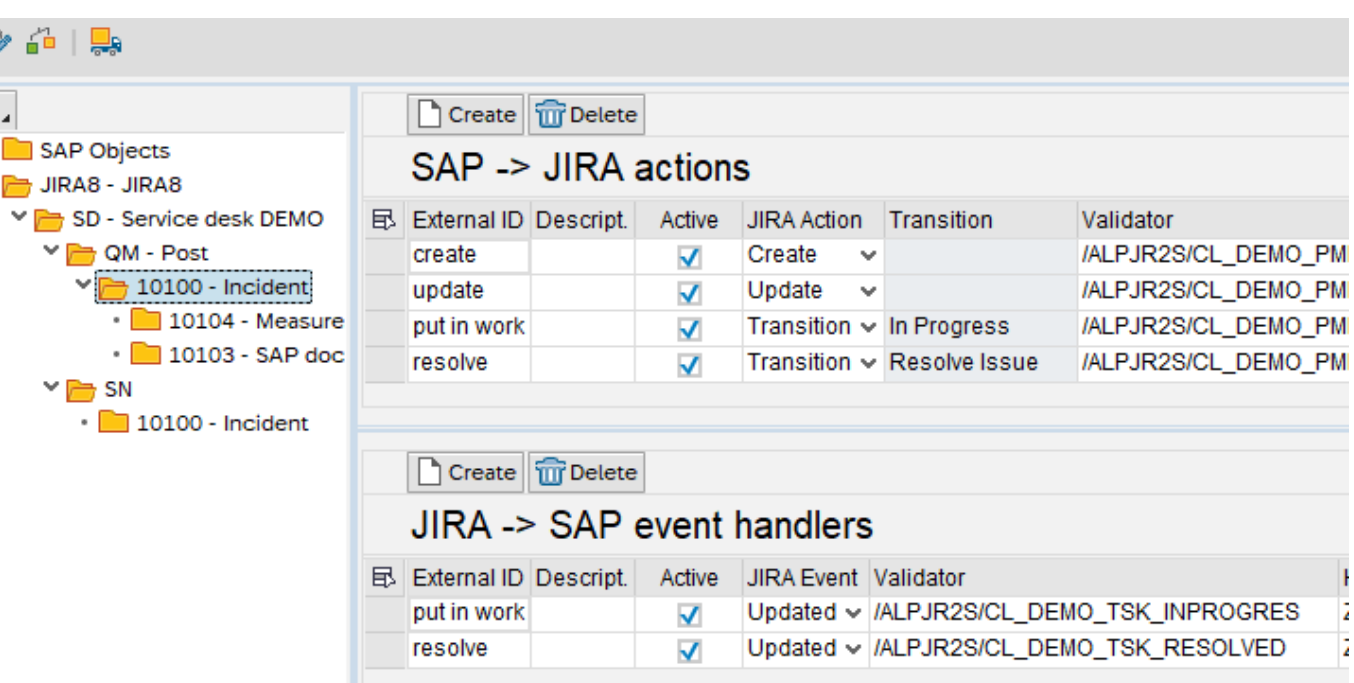

### JIRA2SAPTM SAMPLE PROCESS WORKFLOW

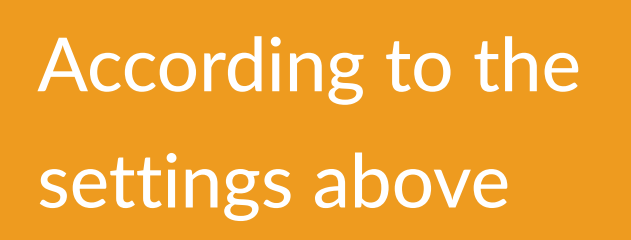

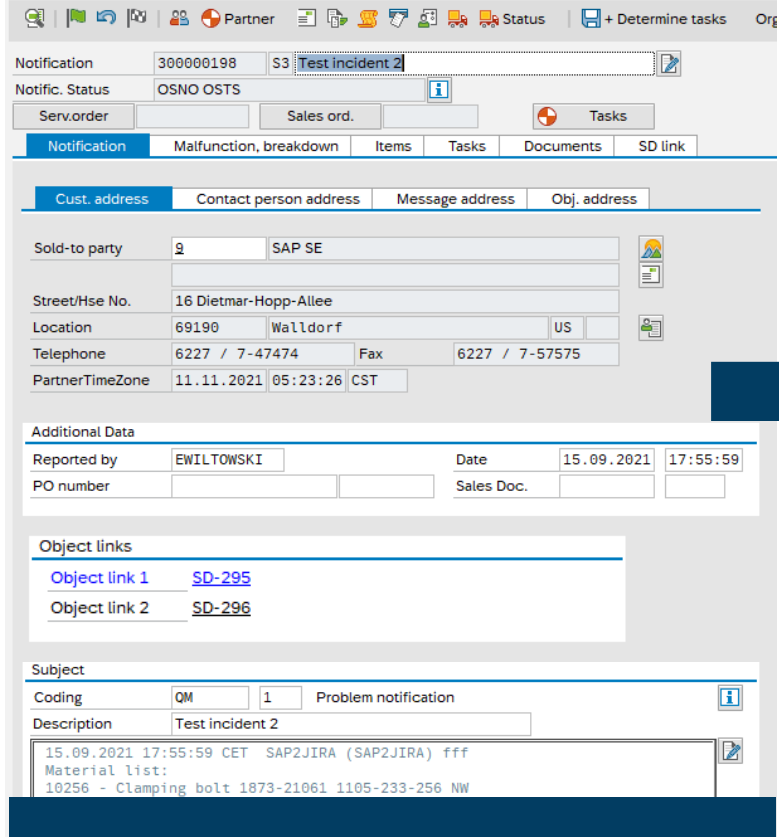

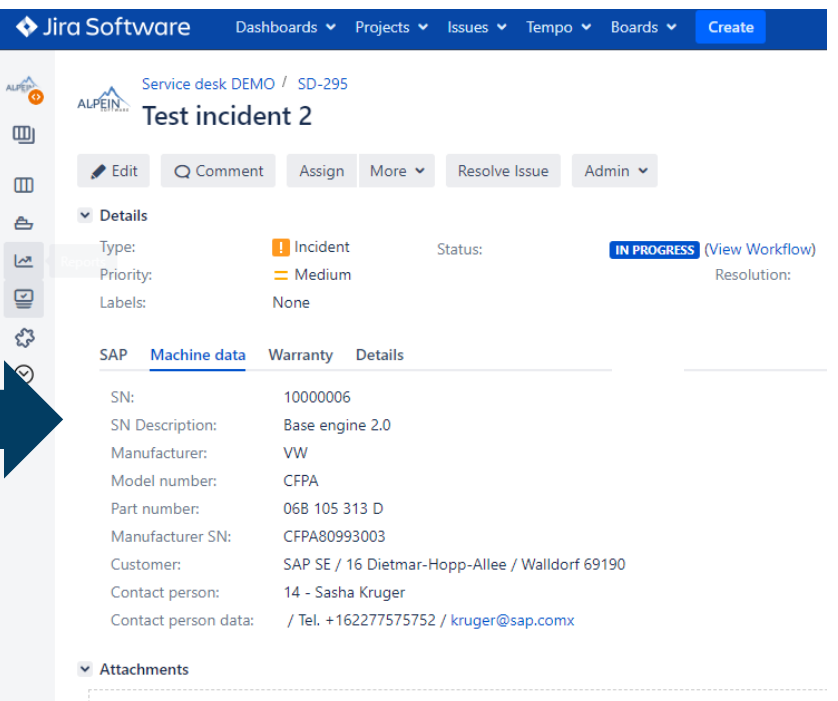

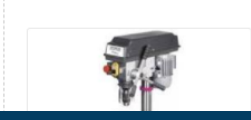

Co Drop files to attach, or browse

1. Create notification and put it in progress 2. **2.** Issue has been created and put in progress in Jira

## **JIRA2SAP™ SAMPLE PROCESS WORKFLOW**

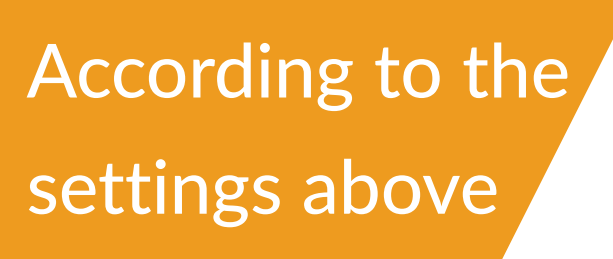

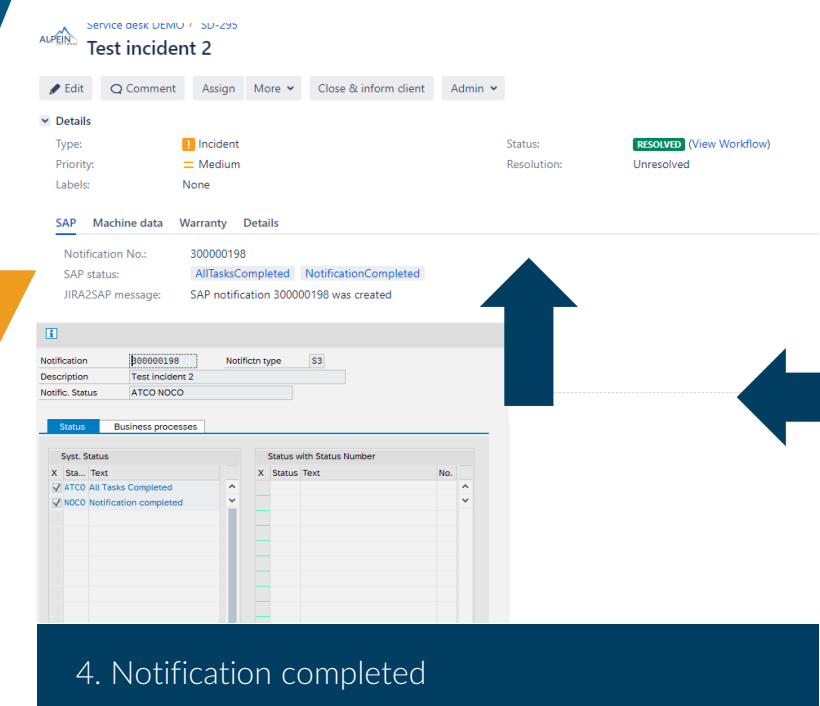

▥

⊘

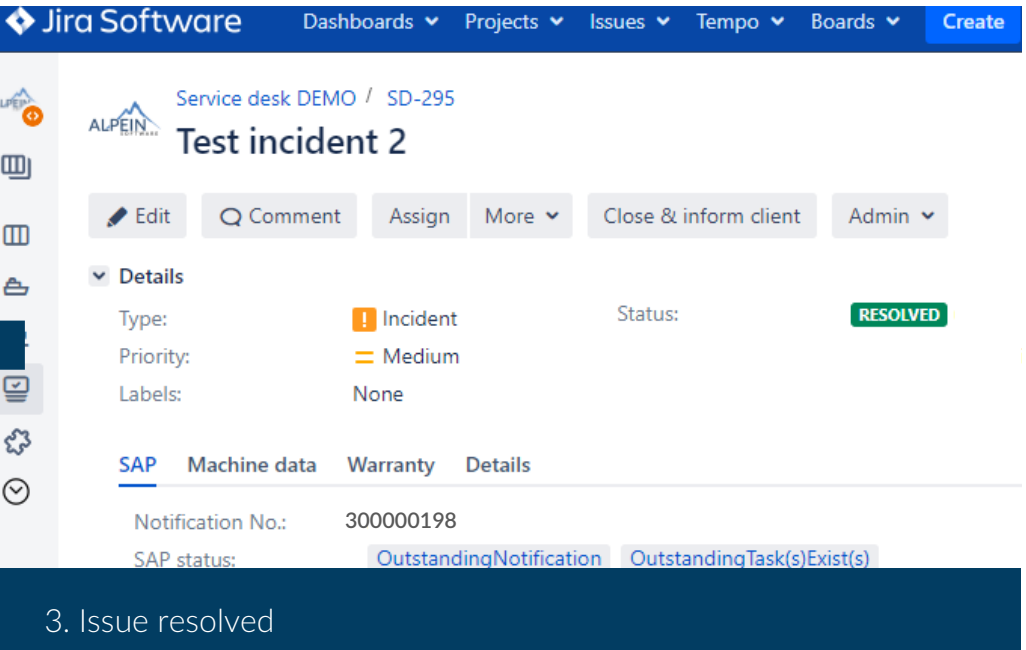

# JIRA2SAP™ BRINGS TWO WORLDS TOGETHER

### PLANT MAINTENANCE USE CASE 1

Teams do not need access to SAP

Custom workflows in Jira

## INTEGRATE PM WITH JIRA

Do you have outsourced maintenance teams? Or internal teams without access to SAP?

Consolidate data in SAP when work is finished

> Use Agile for maintenance tasks

Plan and control processes in Jira

Access Jira from mobile devices

### EIGHT DISCIPLINES (8D) EIGHT DISCIPLINES (8D)

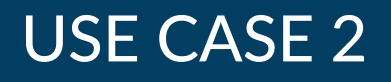

Implement 8D in Jira

# EIGHT DISCIPLINES (8D) WITH JIRA

Synchronize it with SAP processes (e.g. QM)

Control and manage problem solving

Avoid huge custom development in SAP

Do you have a customer portal? Do you receive warranty complaints? Do you encounter internal rejects or failures?

Transfer data (e.g. costs, working hours, etc.) to the SAP ERP

Improved efficiency in problem solving

### SAP DEVELOPMENT USE CASE 3

Use Jira for project management

Use Jira for incident management

Use Jira power for software project management

# USE JIRA FOR PROJECT MANAGEMENT

Do you develop new software? Do you support current SAP implementation? Do you enhance it with new functionality?

### Integrate with TMS

Integrate with SolMan and use power of both systems

> Use modern approaches to develop software

### CUSTOM PROCESSES USE CASE 4

The combination of Jira and SAP makes it much easier to handle complex customized processes

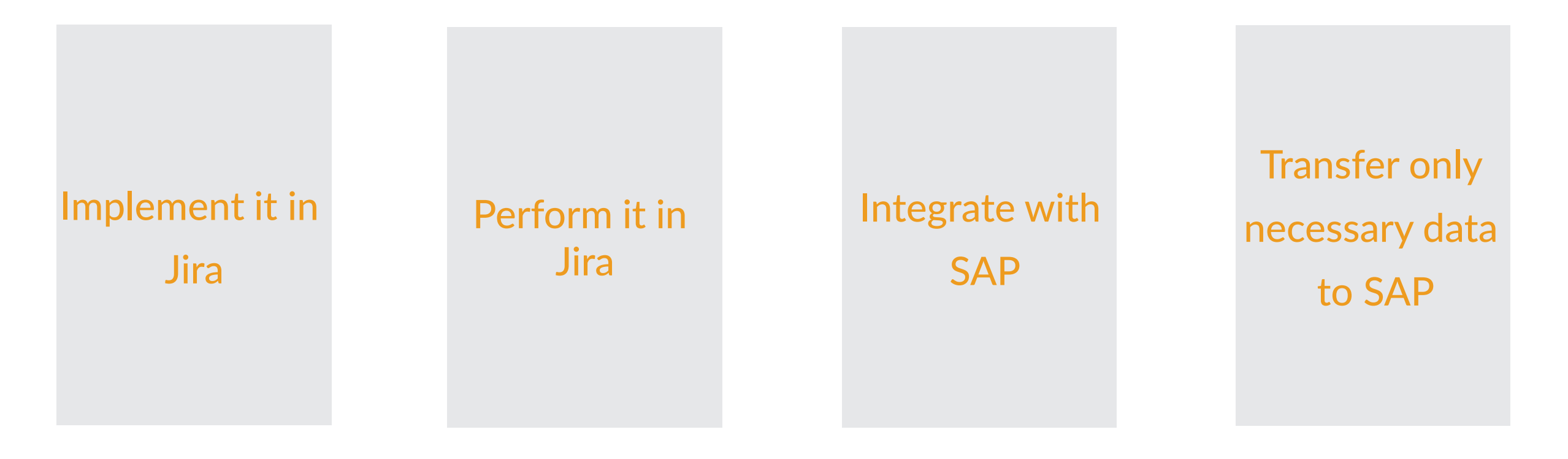

### TIME TRACKING TRACKING TIME TRACKING

Teams do not need access to SAP

Custom workflow in Jira

# INTEGRATE CATS OR SOLMAN WITH JIRA

Do you have outsourced maintenance teams? Or internal team without access to SAP?

Consolidate Efforts Data in SAP

Approve Efforts in SAP, synchronize Statuses in Jira and SAP

Build powerful analytics with both data sources (Jira and SAP)

Jira2SAPTM - brings two worlds together

Bidirectional Jira-SAP and SAP-Jira integration

### EXTENDED TIME TRACKING THE RESERVISE CASE 5

Extend Jira with SAP Master Data

Transfer data e.g. company code, vendor, contract number, contract details, etc.

Use Search Help in Jira with SAP Data Sources

INTEGRATE CATS OR SOLMAN WITH JIRA

Do you need additional data for analysis? Do you want to simplify interaction with partners?

Manage processes in more convenient way in Jira and transfer aggregated data to SAP

Store attached files in SAP or in Jira (or in both systems)

Use Jira and SAP data for reporting

We haven't mentioned your particular business case? No worries, JIRA2SAPTM can do much more. Most SAP ERP modules are compatible with JIRA2SAPTM.

Just ask us directly, we will check your specific case.

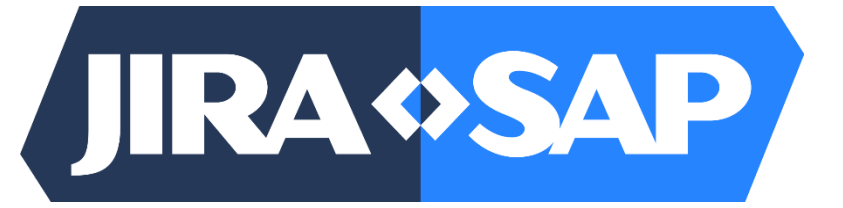

[www.jira2sap.com](https://www.jira2sap.com/)

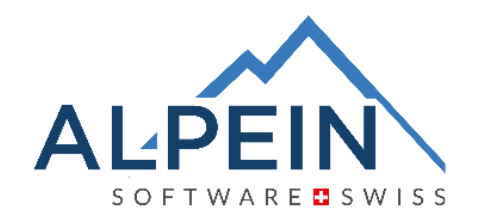

ALPEIN Software SWISS AG Obergass 23 CH-8260 Stein am Rhein

Tel.: +41 41 552 44 00 Email: contact@alpeinsoft.ch Web: [www.alpeinsoft.ch](https://www.alpeinsoft.ch/)